$(H)$  127 $mm$ 

Inside panel

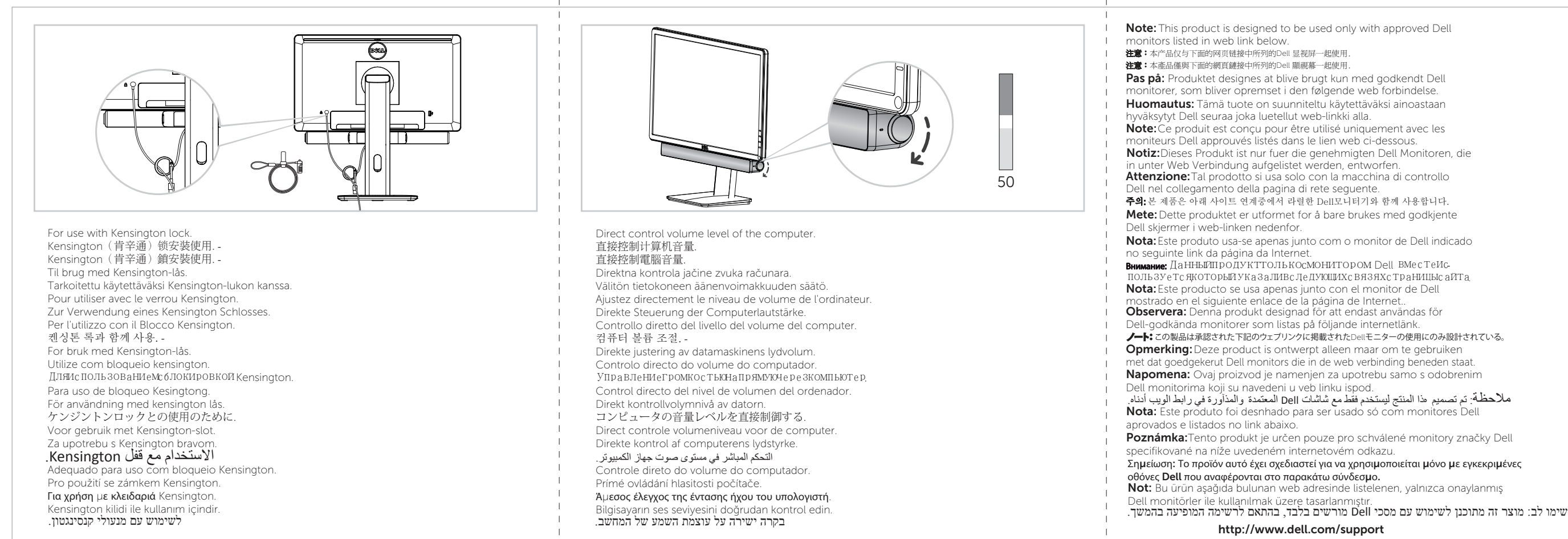

## (W) 508mm

 $(H) 127mm$ 

 $10$  $30/80$ 省 ٩Œ Remove slot covers at the bottom of the Dell Monitor. 取下Dell 显示屏下方的槽盖. 取下Dell 顯示幕下方的槽蓋. -Tag de stikdæksler der er at finde i bunden af Dell-skærmen ud. Poista Dell monitorin alaosassa olevat hahlosuojat. Retirez les couvercles des fentes en bas sur l'écran Dell. Entfernen der Steckplatz-Abdeckung am unteren Rand des Dell-Monitors.  $\begin{tabular}{ll} \bf 14.42 & \bf 21.43 & \bf 31.44 & \bf 12.44 & \bf 13.44 & \bf 14.45 & \bf 15.46 & \bf 16.47 & \bf 17.47 & \bf 17.47 & \bf 18.47 & \bf 18.47 & \bf 18.47 & \bf 18.47 & \bf 18.47 & \bf 18.47 & \bf 18.47 & \bf 18.47 & \bf 18.47 & \bf 18.47 & \bf 18.47 & \bf 18.47 & \bf 18.47 & \bf 18$  $\frac{1}{\mathbf{X}} = \frac{\mathbf{X}}{\mathbf{X}} = \frac{\mathbf{X}}{\mathbf{X}}$ Rimuovere le coperture delle fessure sul fondo del monitor Dell. Dell 모니터의 하단에 위치한 슬롯 커버를 제거하세요. Fjern dekselet i bunnen av Dell-skjermen. Retire as tampas de ranhura no fundo do monitor Dell. Dell USB Soundbar (AC511) Уберите крышки подставки снизумони тораDell. Retirar el cubre ranura ubicado en la parte inferior del monitor Dell. Ta bort kortplatslocket på underdelen av Dell skärmen. uick Start Guic Dellモニタの底でスロットカバーを取り除く. 快速入门指南 Guía de Inicio Rápido Verwijder de afdekplaatjes bij de bodem van de Dell-monitor. 快速開始指南 Snabbstartsguide Brugervejledning クイックスタートガイド Käyttöopas Beknopte handleiding <sup>kgundonas laencerhandiga in the secunda de la secunda de la secunda de la secunda de la secunda de la secunda<br>Schellstartanleitung i von de la secunda de la secunda de la secunda de la secunda de la secunda de la secunda</sup> Guide de démarrage rapide | ВОДИЧ3абр3ИПОЧеТаК 신속입문지침 Rychlý průvodce Remova as tampas de ranhuras no fundo do Monitor Dell. Brukerhåndboken Οδηγός γρήγορης εκκίνησης Guia de Arranque Rápido Hızlı Başlat Kılavuzu Odstraňte kryty zdířek na spodní straně monitoru Dell. КраТкоерУководствопользователя Αφαιρέστε τα καλύµµατα υποδοχών από το κάτω µέρος της οθόνης Dell. מדריך הפעלה הריהמ **March 2013 AX510/AX510PA/AC511** Dell Monitörün altındaki yuva kapaklarını çıka הסירו את כסויי החריצים הנמצאים בתחתית מסך ה-Dell.

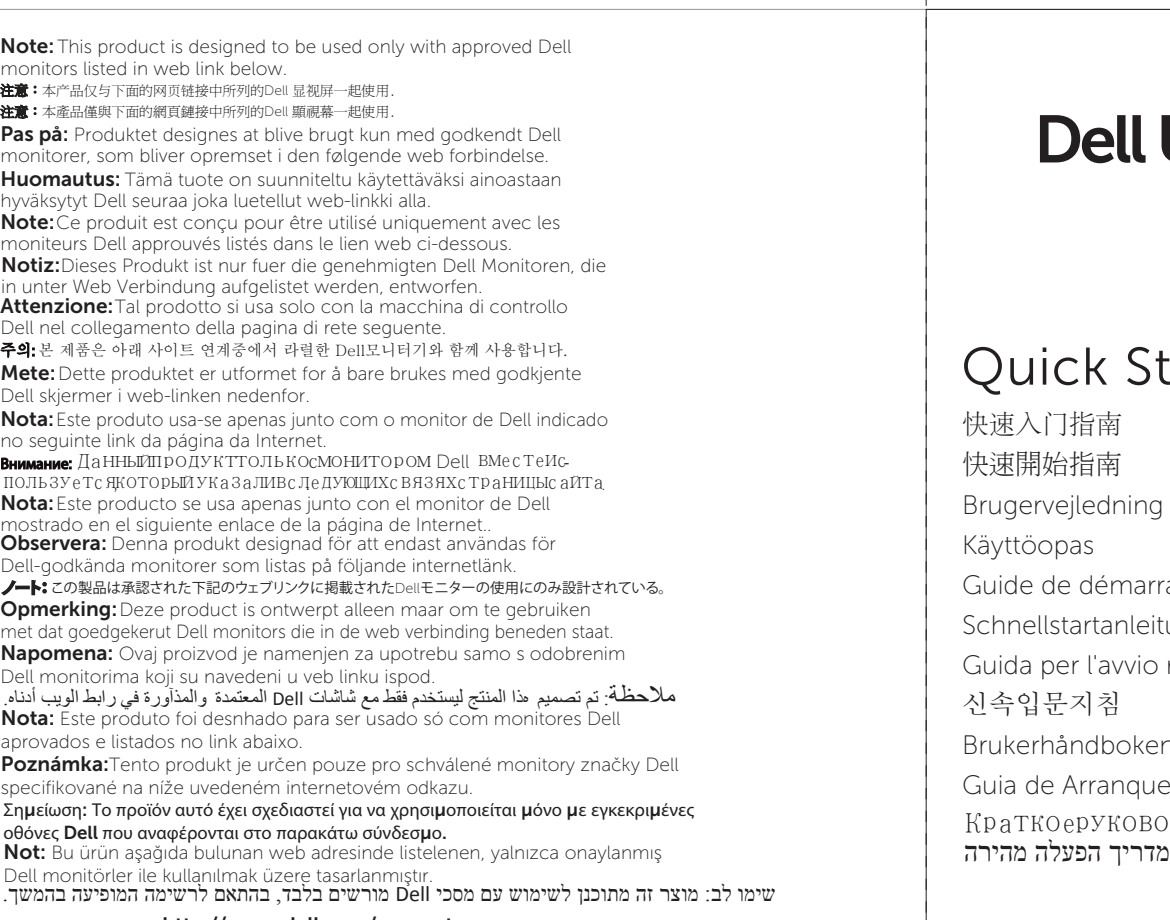

 $\perp$ 

## USB Soundbar (AC511)

**DØL** 

## **Start Guide**

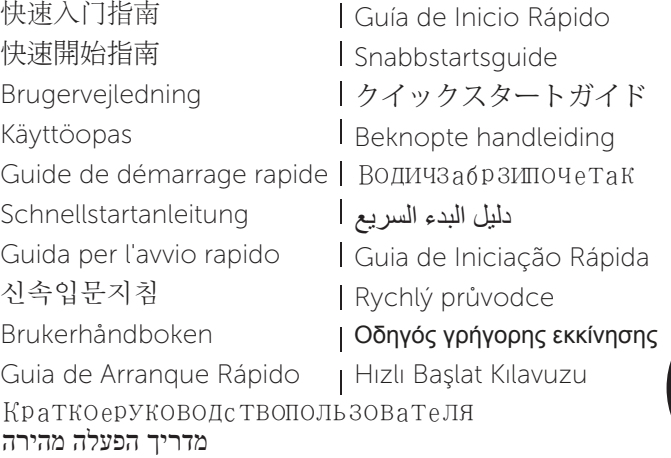

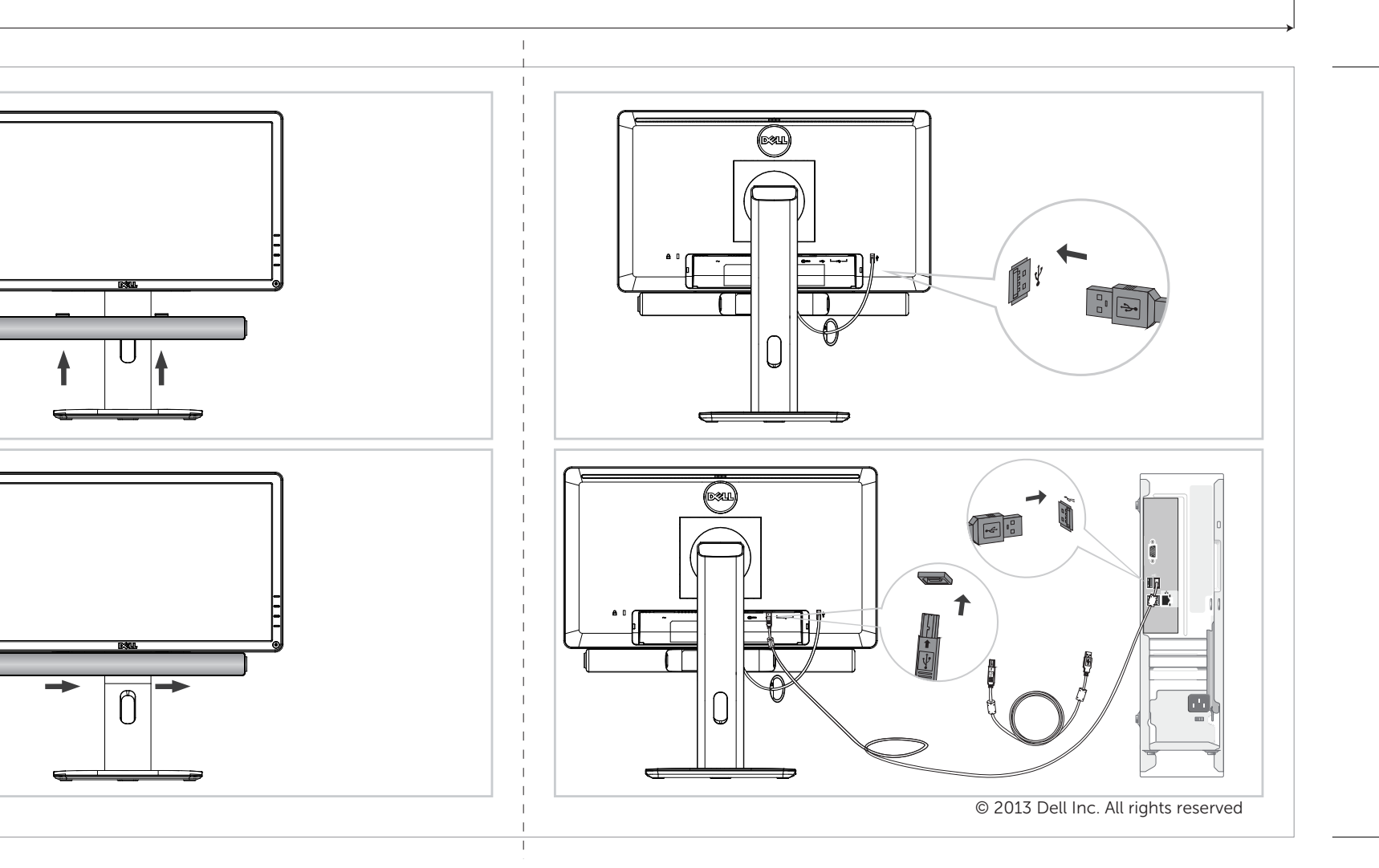